### **Edge Detection**

ECE P 596 Linda Shapiro

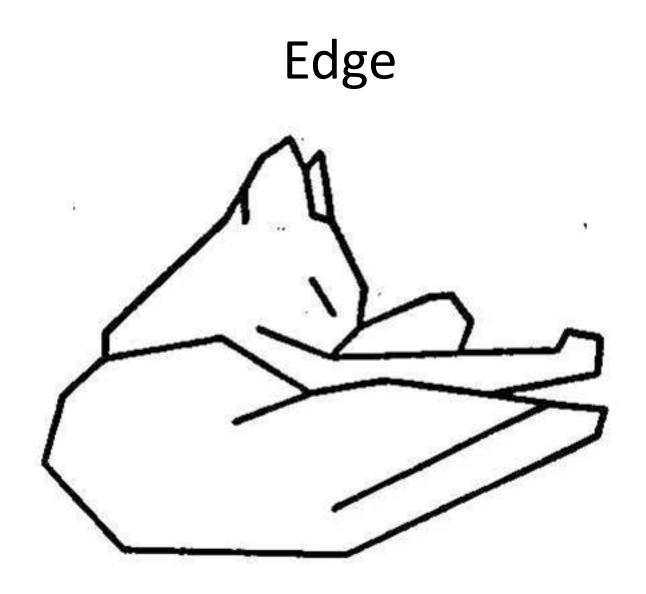

Attneave's Cat (1954)

### Origin of edges

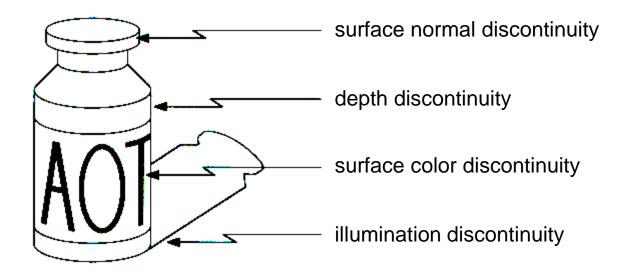

Edges are caused by a variety of factors.

## Characterizing edges

• An edge is a place of rapid change in the image intensity function

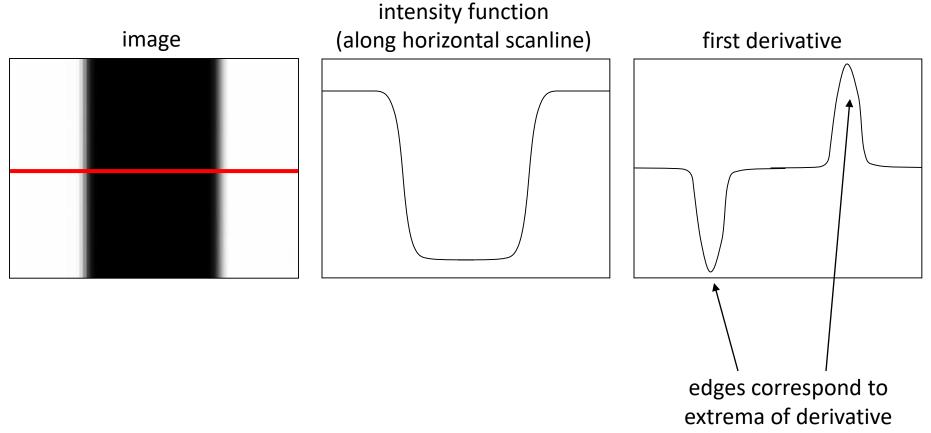

### Image gradient

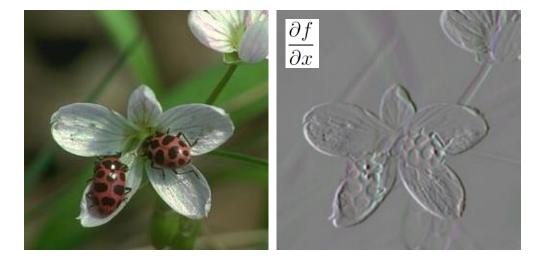

• The gradient of an image:

$$\nabla f = \left[\frac{\partial f}{\partial x}, \frac{\partial f}{\partial y}\right]$$

• The gradient points in the direction of most rapid change in intensity

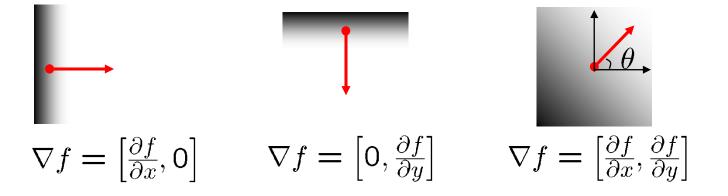

# The discrete gradient

- How can we differentiate a *digital* image F[x,y]?
  - Option 1: reconstruct a continuous image, then take gradient
  - Option 2: take discrete derivative ("finite difference")

$$\frac{\partial f}{\partial x}[x,y] \approx F[x+1,y] - F[x,y]$$

### Simple image gradient

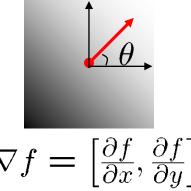

$$\frac{\partial f}{\partial x} = f(x+1, y) - f(x, y)$$

How would you implement this as a filter?

 $\nabla f = \left[\frac{\partial f}{\partial x}, \frac{\partial f}{\partial y}\right]$ 

The gradient direction is given by:

$$\theta = \tan^{-1} \left( \frac{\partial f}{\partial y} / \frac{\partial f}{\partial x} \right)$$

How does this relate to the direction of the edge? perpendicular

The edge strength is given by the gradient magnitude

$$\|\nabla f\| = \sqrt{\left(\frac{\partial f}{\partial x}\right)^2 + \left(\frac{\partial f}{\partial y}\right)^2}$$

or various simplifications

### Sobel operator

In practice, it is common to use:

$$g_x = \begin{bmatrix} -1 & 0 & 1 \\ -2 & 0 & 2 \\ -1 & 0 & 1 \end{bmatrix} \qquad \qquad g_y = \begin{bmatrix} -1 & -2 & -1 \\ 0 & 0 & 0 \\ 1 & 2 & 1 \end{bmatrix}$$

Magnitude:  $g = \sqrt{g_x^2 + g_y^2}$ 

Orientation:

$$\Theta = \tan^{-1}\left(\frac{g_y}{g_x}\right)$$

What's the C/C++ function? Use atan2

### Sobel operator

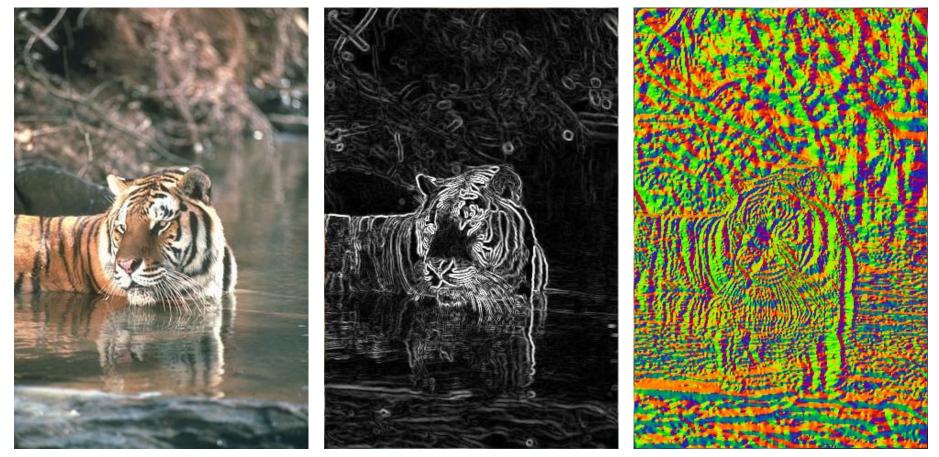

Original

Magnitude

Orientation

### Effects of noise

- Consider a single row or column of the image
  - Plotting intensity as a function of position gives a signal

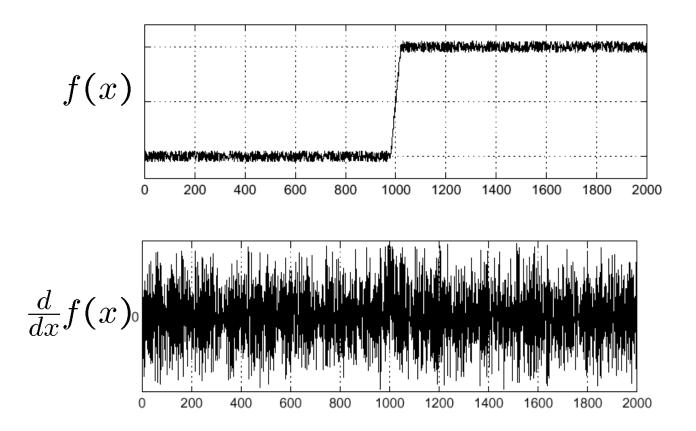

#### Where is the edge?

## Effects of noise

- Difference filters respond strongly to noise
  - Image noise results in pixels that look very different from their neighbors
  - Generally, the larger the noise the stronger the response
- What can we do about it?

# Solution: smooth first

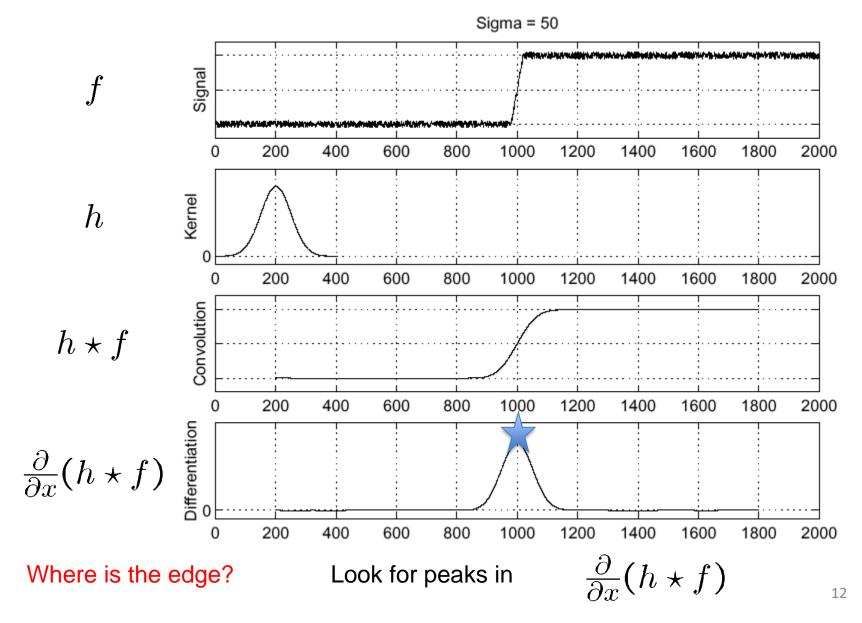

# Derivative theorem of convolution

- Differentiation is convolution, and convolution is associative:  $\frac{d}{dx}(f * g) = f * \frac{d}{dx}g$
- This saves us one operation:

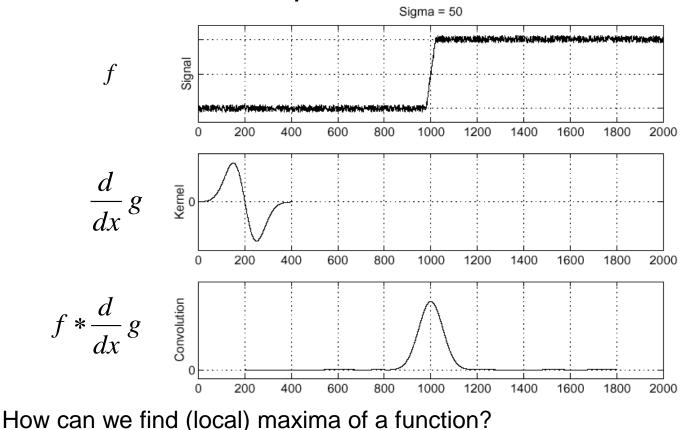

We don't do that.

### Remember: Derivative of Gaussian filter

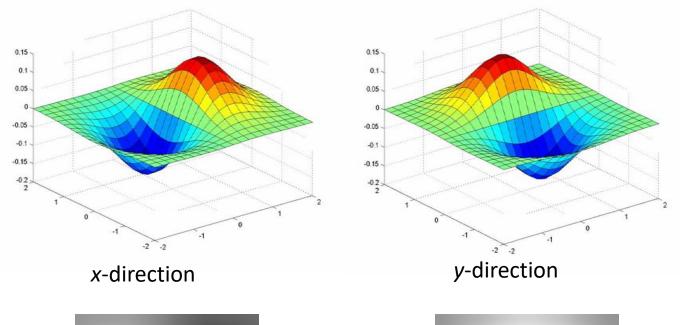

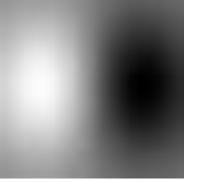

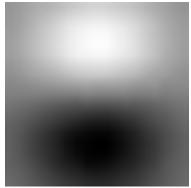

### Laplacian of Gaussian

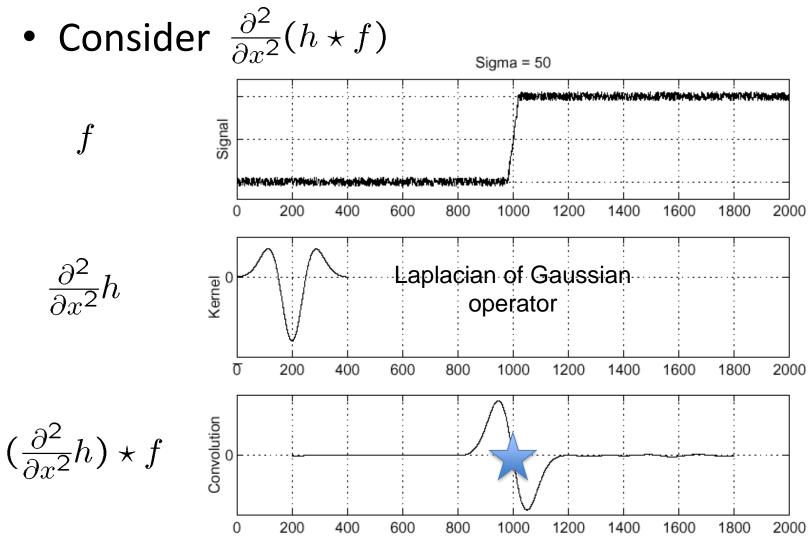

Where is the edge?

Zero-crossings of bottom graph

## 2D edge detection filters

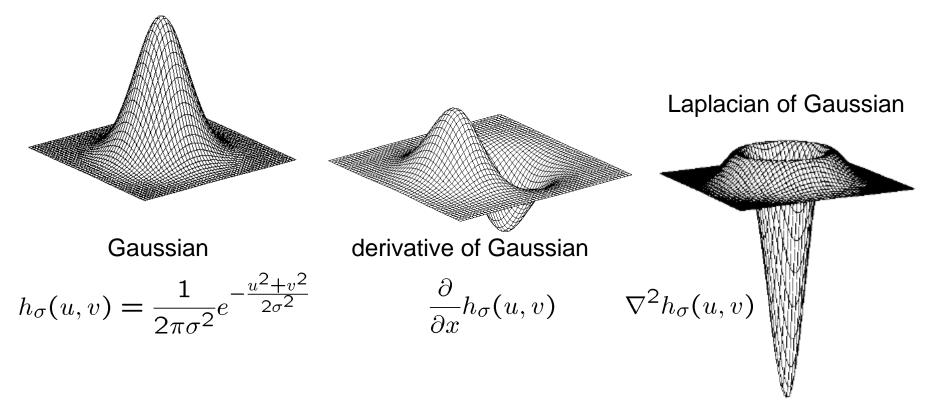

 $\nabla^2$  is the **Laplacian** operator:

$$\nabla^2 f = \frac{\partial^2 f}{\partial x^2} + \frac{\partial^2 f}{\partial y^2}$$

## Edge detection by subtraction

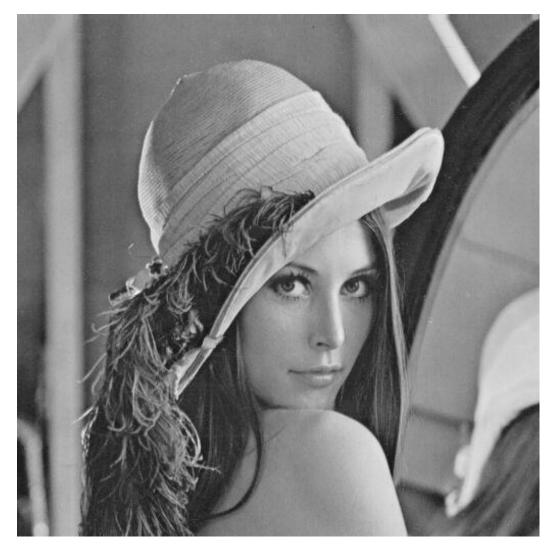

Note: I hate the Lena images.

original

## Edge detection by subtraction

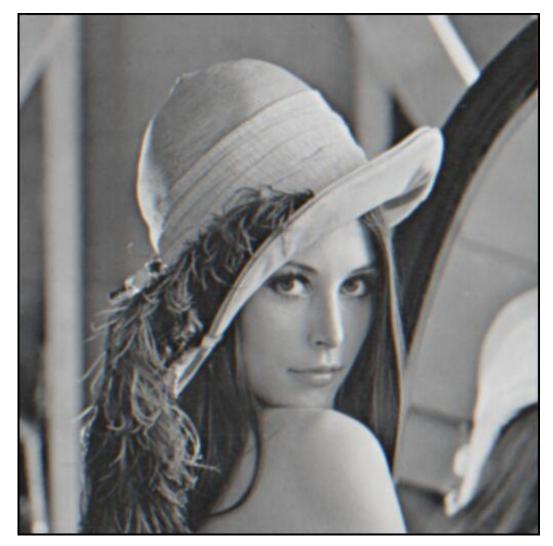

smoothed (5x5 Gaussian)

## Edge detection by subtraction

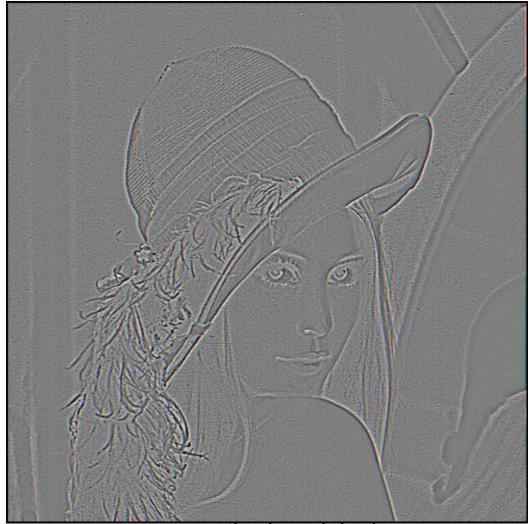

smoothed – original (scaled by 4, offset +128)

Using the LoG Function (Laplacian of Gaussian)

- The LoG function will be
  - Zero far away from the edge
  - Positive on one side
  - Negative on the other side
  - Zero just at the edge
- It has simple digital mask implementation(s)
- So it can be used as an edge operator
- BUT, THERE'S SOMETHING BETTER

# Canny edge detector

• This is probably the most widely used edge detector in computer vision

J. Canny, <u>A Computational Approach To Edge Detection</u>, IEEE Trans. Pattern Analysis and Machine Intelligence, 8:679-714, 1986.

## The Canny edge detector

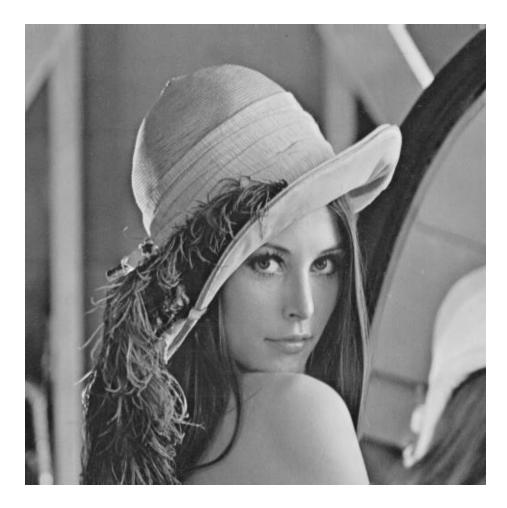

Note: I continue To hate the Lena images.

• original image (Lena)

# Overview

- The Canny edge detection algorithm is composed of 5 steps:
- 1. Noise reduction;
- 2. Gradient calculation;
- 3. Non-maximum suppression;
- 4. Double threshold;
- 5. Edge Tracking by Hysteresis.

### **Gaussian Blur**

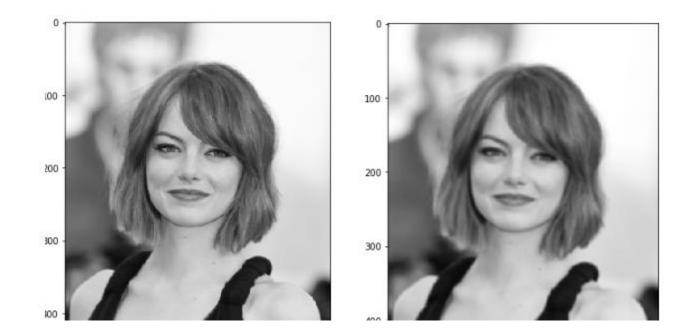

### Original

### Blurred

### Sobel Edge Detection

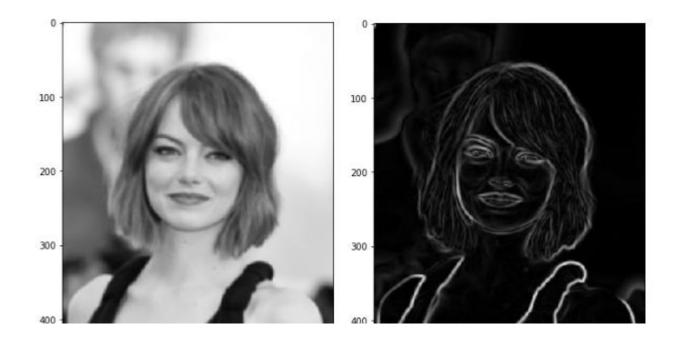

#### Blurred Image

#### **Gradient Magnitude**

### **Nonmaximum Supression**

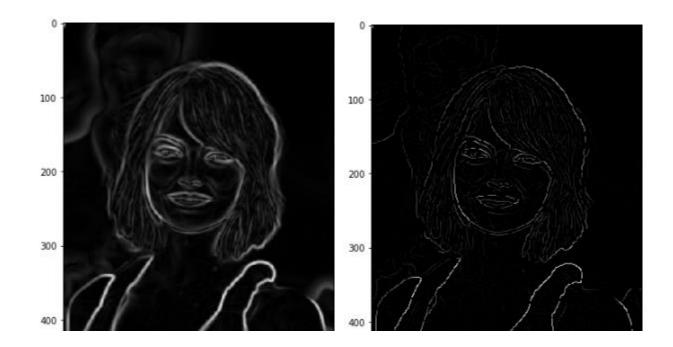

#### Gradient

#### **Max Supressed**

### And on Lena

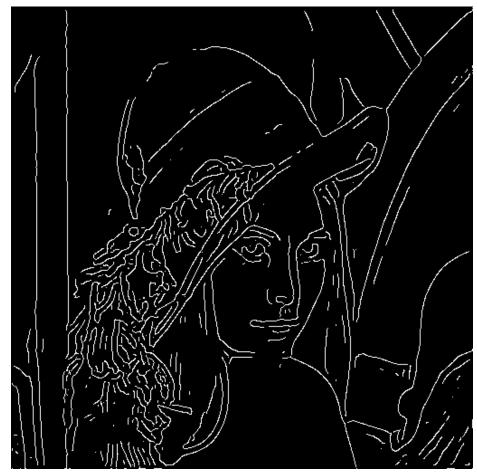

thinning (non-maximum suppression)

### Non-maximum suppression

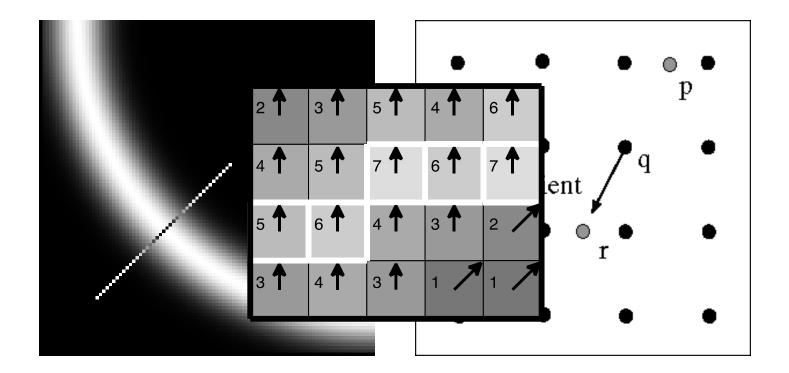

Check if pixel is local maximum along gradient direction

# Double Threshold

- High threshold is used to identify the strong pixels (intensity higher than the high threshold)
- Low threshold is used to identify the non-relevant pixels (intensity lower than the low threshold)
- All pixels having intensity between both thresholds are flagged as weak and the Hysteresis mechanism (next step) will help us identify the ones that could be considered as strong and the ones that are considered as non-relevant.

### **Double Threshold**

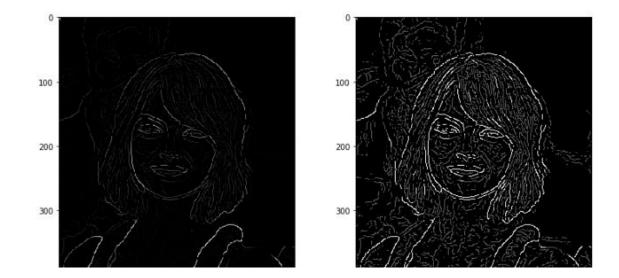

Non-maximal suppression

#### white pixels strong; gray weak

# Edge Tracking by Hysteresis

 Based on the threshold results, the hysteresis consists of transforming weak pixels into strong ones, if and only if at least one of the pixels around the one being processed is a strong one, as described below:

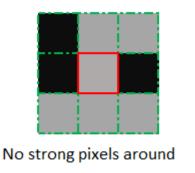

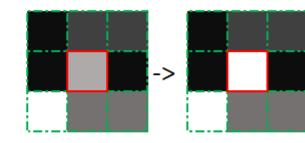

One strong pixel around

### **Results of Hysteresis**

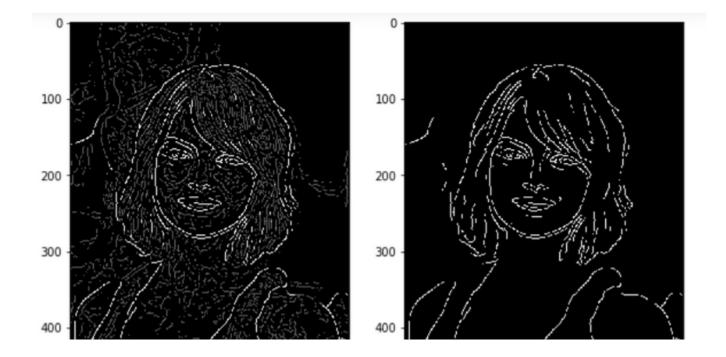

### Canny Edges on Lena

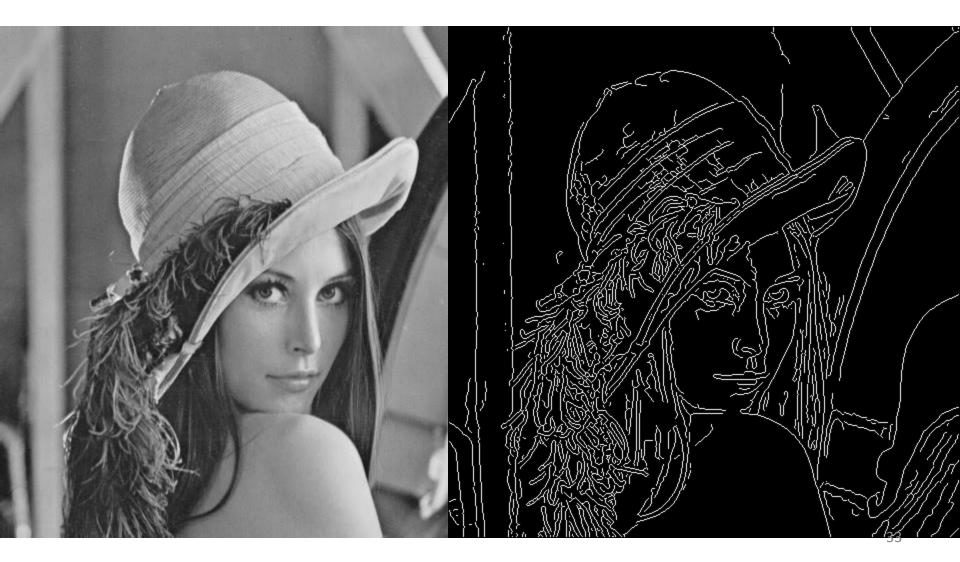

### Canny Edges on Kidney

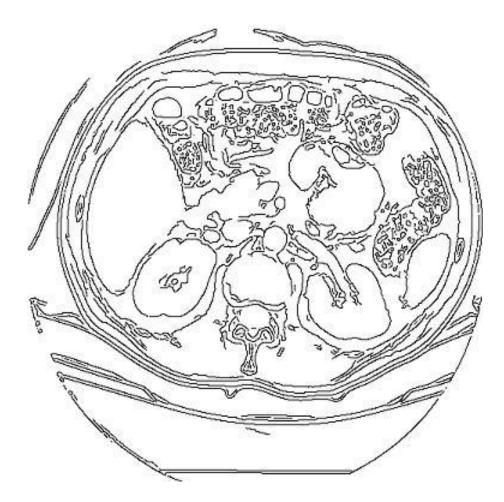

### **Canny Characteristics**

- The Canny operator gives single-pixel-wide images with good continuation between adjacent pixels
- It is the most widely used edge operator today; no one has done better since it came out in the late 80s. Many implementations are available.
- It is very sensitive to its parameters, which need to be adjusted for different application domains.

### Effect of $\sigma$ (Gaussian kernel spread/size)

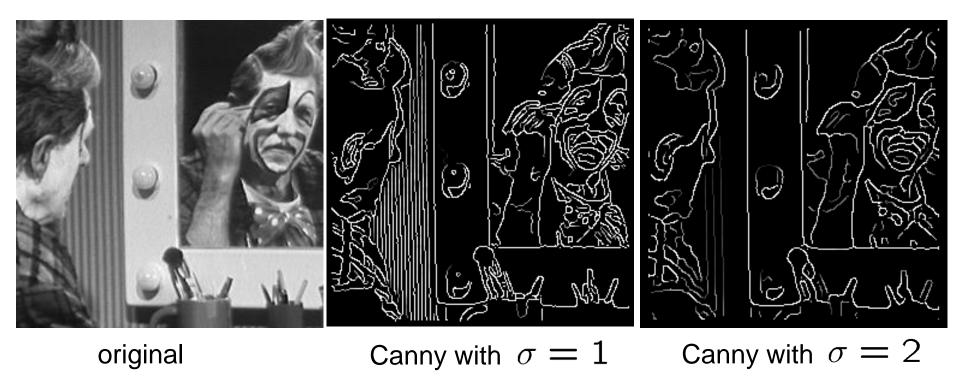

The choice of  $\sigma$  depends on desired behavior

- large  $\sigma$  detects large scale edges
- small  $\sigma$  detects fine features

## An edge is not a line...

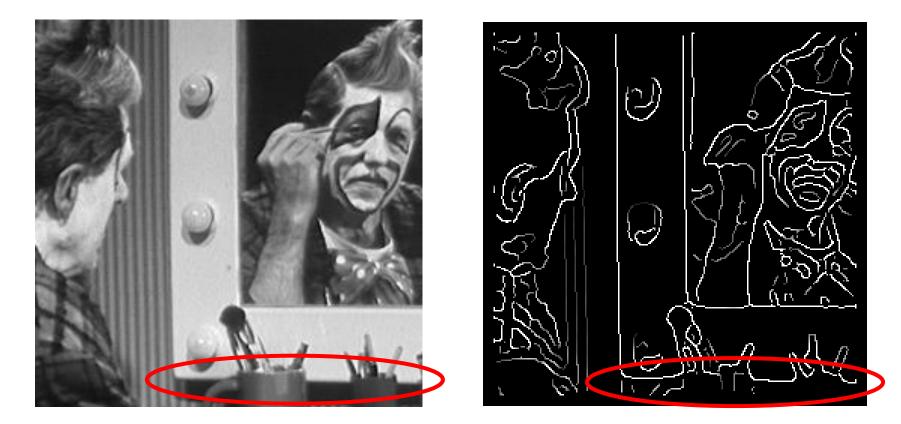

How can we detect *lines*?

## Finding lines in an image

- Option 1:
  - Search for the line at every possible position/orientation
  - What is the cost of this operation?
- Option 2:
  - Use a voting scheme: Hough transform

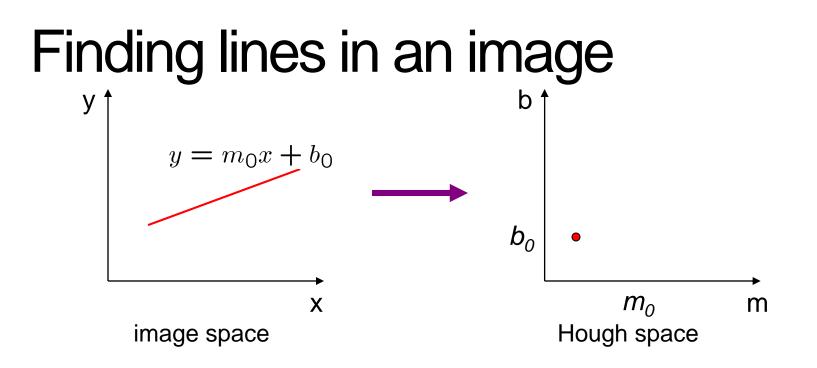

- Connection between image (x,y) and Hough (m,b) spaces
  - A line in the image corresponds to a point in Hough space
  - To go from image space to Hough space:
    - given a set of points (x,y), find all (m,b) such that y = mx + b

## Hough transform algorithm

- Typically use a different parameterization  $d = xcos\theta + ysin\theta$ 
  - d is the perpendicular distance from the line to the origin
  - $\theta$  is the angle of this perpendicular with the horizontal.

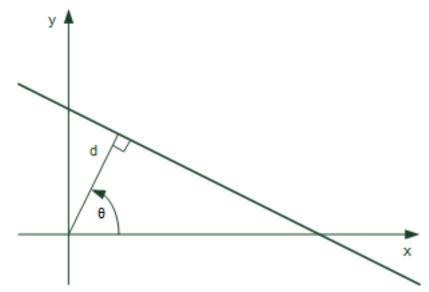

## Hough transform algorithm

- Basic Hough transform algorithm
  - 1. Initialize H[d,  $\theta$ ]=0
  - 2. for each edge point I[x,y] in the image

```
for \theta = 0 to 180
d = x cos \theta + y sin \theta
```

```
H[d, θ] += 1
```

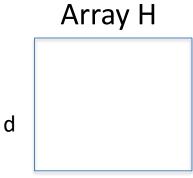

- θ
- 3. Find the value(s) of (d,  $\theta$ ) where H[d,  $\theta$ ] is maximum
- 4. The detected line in the image is given by  $d = xcos\theta + ysin\theta$
- What's the running time (measured in # votes)?
  - 1. How big is the array H?
  - 2. Do we need to try all  $\theta$ ?

## Example

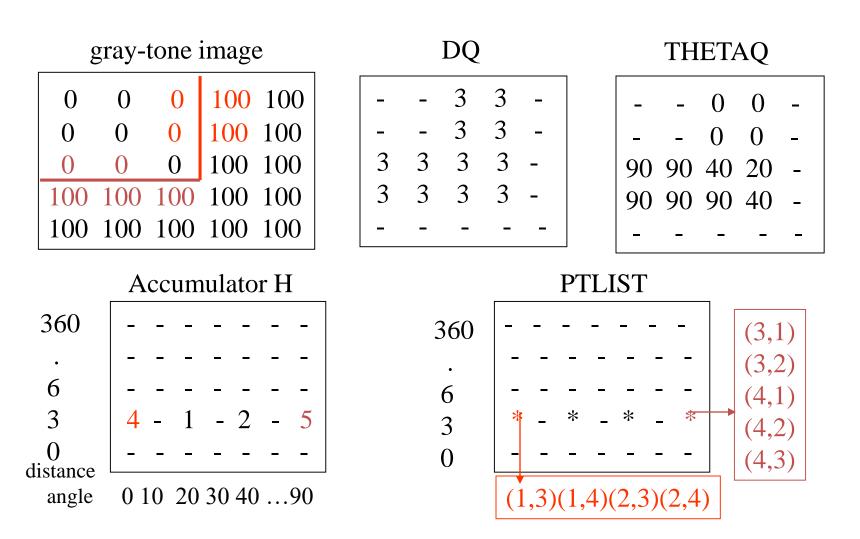

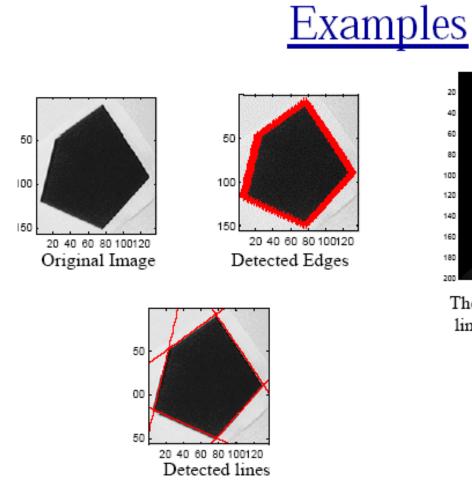

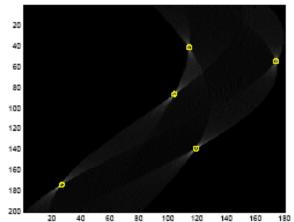

The vote histogram with the detected lines marked with 'o'

| Image Analysis Group | Chalmers University | Autumn 2000 |
|----------------------|---------------------|-------------|
| Hough Transform      | of Technology       | Page 8      |
| 11.69 x 8.26 in <    | or reemiorogy       |             |

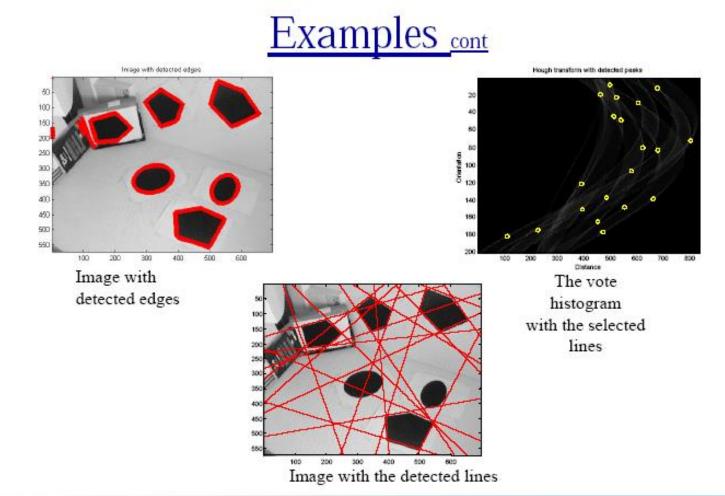

Image Analysis Group<br/>Hough TransformChalmers University<br/>of TechnologyAutumn 2000<br/>Page 9

# How do you extract the line segments from the accumulators?

pick the bin of H with highest value V
while V > value\_threshold {

- order the corresponding pointlist from PTLIST
- merge in high gradient neighbors within 10 degrees
- create line segment from final point list
- zero out that bin of H
- pick the bin of H with highest value V }

#### Line segments from Hough Transform

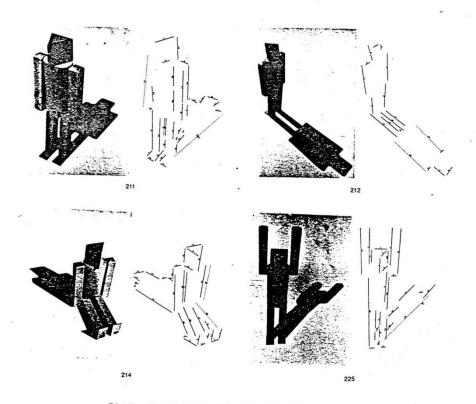

Fig.7. Puppet scenes 211, 212, 214, 225 and the edges recovered by the algorithm.

## Extensions

#### • Extension 1: Use the image gradient

- 1. same
- 2. for each edge point I[x,y] in the image

compute unique (d,  $\theta$ ) based on image gradient at (x,y) H[d,  $\theta$ ] += 1

- 3. same
- 4. same
- What's the running time measured in votes?
- Extension 2
  - give more votes for stronger edges
- Extension 3
  - change the sampling of (d,  $\theta$ ) to give more/less resolution
- Extension 4
  - The same procedure can be used with circles, squares, or any other shape, How?
- Extension 5; the Burns procedure. Uses only angle, two different quantifications, and connected components with votes for larger one.

### A Nice Hough Variant The Burns Line Finder

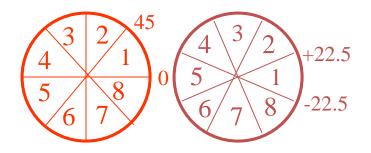

- 1. Compute gradient magnitude and direction at each pixel.
- 2. For high gradient magnitude points, assign direction labels to two symbolic images for two different quantizations.
- 3. Find connected components of each symbolic image.
  - Each pixel belongs to 2 components, one for each symbolic image.
  - Each pixel votes for its longer component.
  - Each component receives a count of pixels who voted for it.
  - The components that receive majority support are selected.

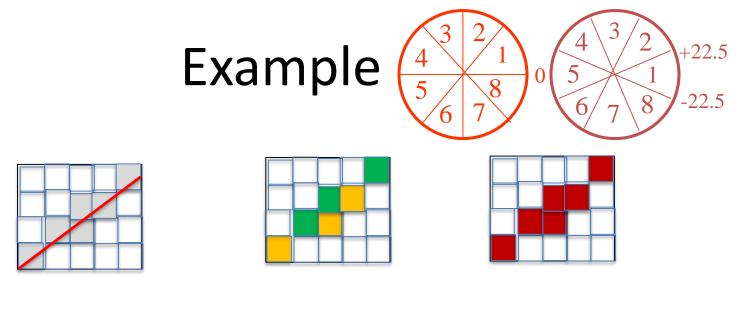

Quantization 1

Quantization 2

- Quantization 1 leads to 2 yellow components and 2 green.
- Quantization 2 leads to 1 BIG red component.
- All the pixels on the line vote for their Quantization 2 component. It becomes the basis for the line.

## Burns Example 1

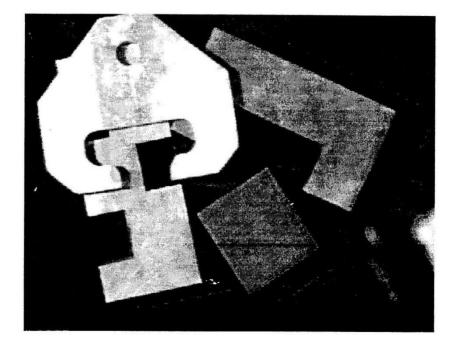

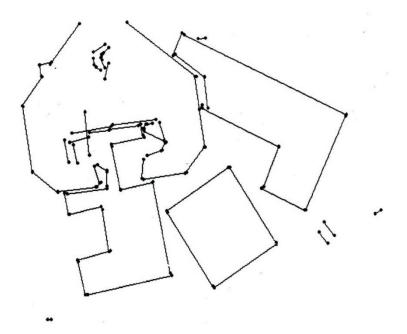

## Burns Example 2

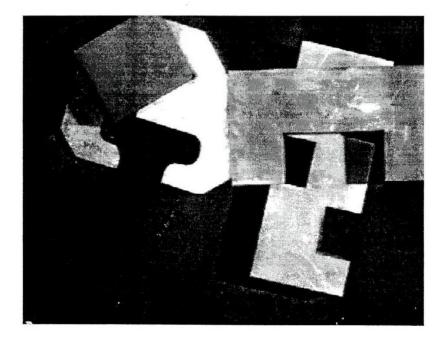

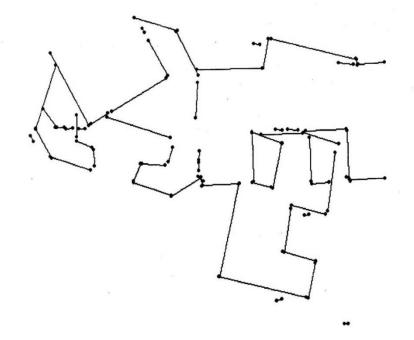

## Hough Transform for Finding Circles

Equations:

$$r = r0 + d \sin \theta$$
$$c = c0 - d \cos \theta$$

r, c, d are parameters

Main idea: The gradient vector at an edge pixel points to the center of the circle.

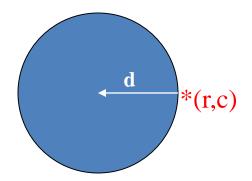

## Why it works

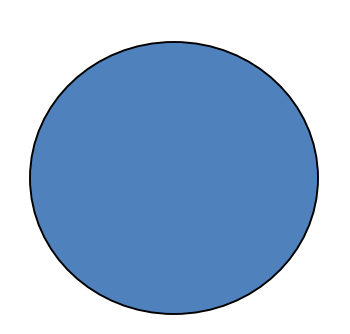

Filled Circle: Outer points of circle have gradient direction pointing to center.

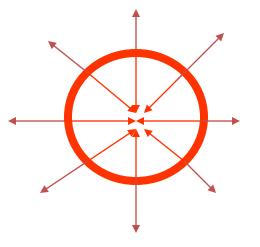

Circular Ring:

Outer points gradient towards center. Inner points gradient away from center.

The points in the away direction don't accumulate in one bin!

### **Procedure to Accumulate Circles**

- Set accumulator array A to all zero. Set point list array PTLIST to all NIL.
- For each pixel (R,C) in the image { For each possible value of D {
  - compute gradient magnitude GMAG
  - if GMAG > gradient\_threshold {
    - . Compute THETA(R,C,D)
    - $R_{0} := R D*sin(THETA)$
    - CO := C + D\*cos(THETA)
    - . increment A(R0,C0,D)
    - . update PTLIST(R0,C0,D) } }

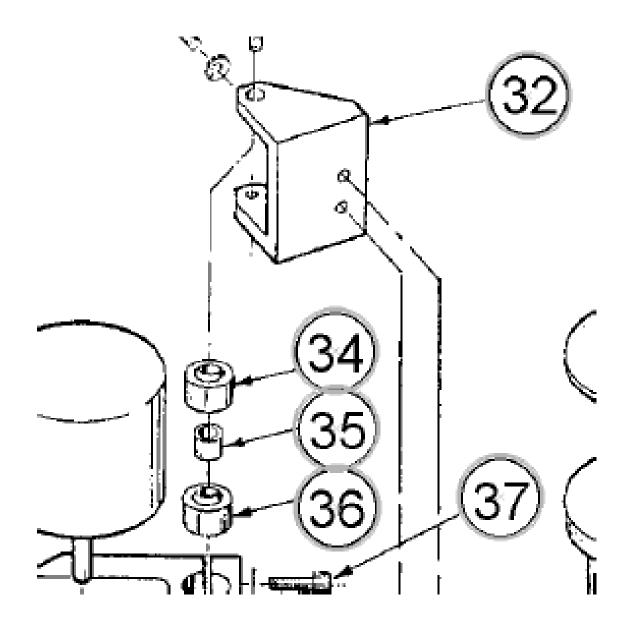

#### Finding lung nodules (Kimme & Ballard)

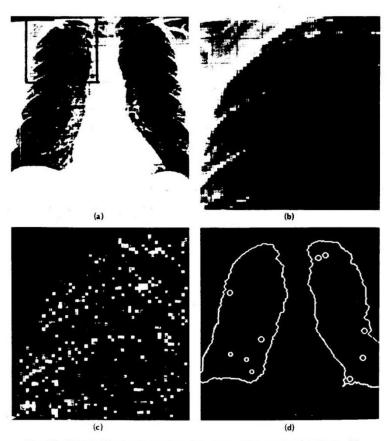

Fig. 4.7 Using the Hough technique for circular shapes. (a) Radiograph. (b) Window. (c) Accumulator array for r = 3. (d) Results of maxima detection.

## Finale

- Edge operators are based on estimating derivatives.
- While first derivatives show approximately where the edges are, zero crossings of second derivatives were shown to be better.
- Ignoring that entirely, Canny developed his own edge detector that everyone uses now.
- After finding good edges, we have to group them into lines, circles, curves, etc. to use further.
- The Hough transform for circles works well, but for lines the performance can be poor. The Burns operator or some tracking operators (old ORT pkg) work better.